# **pytemscript**

*Release 3.0a3*

**Tore Niermann, Grigory Sharov**

**Feb 08, 2023**

## **CONTENTS**

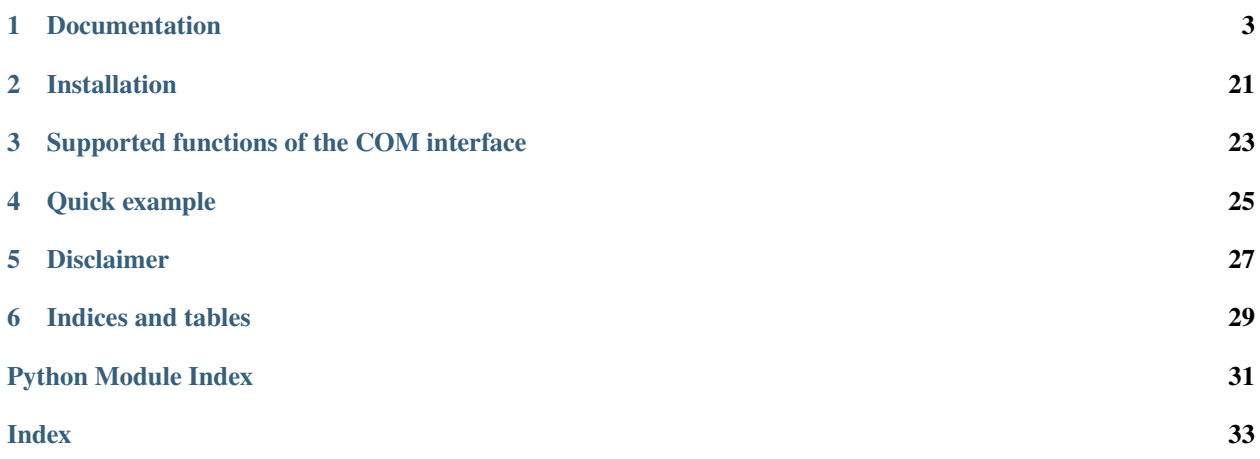

The pytemscript package provides a Python wrapper for both standard and advanced scripting interfaces of Thermo Fisher Scientific and FEI microscopes. The functionality is limited to the functionality of the original scripting interfaces. For detailed information about TEM scripting see the documentation accompanying your microscope.

Within the pytemscript package two implementations for the high level microscope interface are provided: one for running scripts directly on the microscope PC and one to run scripts remotely over network (not yet available).

Currently the pytemscript package requires Python 3.4 or higher. The current plan is to keep the minimum supported Python version at 3.4, since this is the latest Python version supporting Windows XP.

This is a GPL fork of the original BSD-licensed project: <https://github.com/niermann/temscript> New changes and this whole product is distributed under either version 3 of the GPL License, or (at your option) any later version.

**ONE**

## **DOCUMENTATION**

<span id="page-6-0"></span>The documentation can be found at <https://pytemscript.readthedocs.io>

## **1.1 About**

## **1.1.1 The COM interface**

The methods and classes represent the COM objects exposed by the *Scripting* interface. The interface is described in detail in the scripting manual of your microscope (usually in the file scripting.pdf located in the C:\Titan\ Tem\_help\manual or C:\Tecnai\tem\_help\manual directories). Advanced scripting manual can be found in C:\ Titan\Scripting\Advanced TEM Scripting User Guide.pdf.

The manual is your ultimate reference, this documentation will only describe the python wrapper to the COM interface.

## **1.1.2 Microscope class**

The *[Microscope class](#page-7-0)* class provides the main interface to the microscope.

## **1.1.3 Enumerations**

Many of the attributes return values from enumerations. The complete list can be found in the *[Enumerations](#page-17-0)* section.

### **1.1.4 Vectors**

Some object attributes handle two dimensional vectors (e.g. ImageShift). These attributes return (x, y) tuples and expect iterable objects (tuple, list, ...) with two floats when written (numpy arrays with two entries also work).

```
beam_pos = microscope.optics.illumination.beam_shift
print(beam_pos)
(0.0, 0.0)
new\_beam\_pos = beam\_pos[0], beam\_pos[1] + 1.02microscope.optics.illumination.beam_shift = new_beam_pos
```
## <span id="page-7-1"></span><span id="page-7-0"></span>**1.2 Microscope class**

The Microscope class provides a Python interface to the microscope. Below are the main class properties, each represented by a separate class:

- acquisition  $= Acquisition()$  $= Acquisition()$
- apertures = [Apertures\(\)](#page-9-0)
- autoloader = [Autoloader\(\)](#page-10-0)
- $\bullet$  detectors = [Detectors\(\)](#page-10-1)
- energy\_filter =  $EnergyFilter()$
- $gun = Gun()$  $gun = Gun()$
- optics =  $0ptics()$ 
	- **–** illumination = [Illumination\(\)](#page-12-0)
	- **–** projection = [Projection\(\)](#page-14-0)
- piezo\_stage = [PiezoStage\(\)](#page-14-1)
- stage =  $Stage()$
- stem =  $Stem()$
- $\bullet$  temperature = [Temperature\(\)](#page-16-1)
- user\_door = *UserDoor*()
- vacuum =  $Vacuum()$

### **1.2.1 Image object**

Two acquisition functions: [acquire\\_tem\\_image\(\)](#page-9-1) and [acquire\\_stem\\_image\(\)](#page-8-1) return an Image object that has the following methods and properties:

class pytemscript.microscope.Image(*obj*, *name=None*, *isAdvanced=False*, *\*\*kwargs*)

Acquired image object.

#### property bit\_depth

Bit depth.

#### property data

Returns actual image object as numpy int32 array.

#### property height

Image height in pixels.

#### property metadata

Returns a metadata dict for advanced camera image.

#### property name

Image name.

#### property pixel\_type

Image pixels type: uint, int or float.

<span id="page-8-3"></span>save(*filename*, *normalize=False*)

Save acquired image to a file.

#### **Parameters**

- filename  $(str)$  File path
- normalize (bool) Normalize image, only for non-MRC format

property width

Image width in pixels.

### **1.2.2 Example usage**

```
microscope = Microscope()
curr_pos = microscope.stage.position
print(curr_pos['Y'])
24.05
microscope.stage.move_to(x=-30, y=25.5)
beam_shift = microscope.optics.illumination.beam_shift
defocus = microscope.optics.projection.defocus
microscope.optics.normalize_all()
```
### <span id="page-8-2"></span>**1.2.3 Documentation**

#### <span id="page-8-0"></span>class pytemscript.microscope.Acquisition(*microscope*)

Image acquisition functions.

In order for acquisition to be available TIA (TEM Imaging and Acquisition) must be running (even if you are using DigitalMicrograph as the CCD server).

If it is necessary to update the acquisition object (e.g. when the STEM detector selection on the TEM UI has been changed), you have to release and recreate the main microscope object. If you do not do so, you keep accessing the same acquisition object which will not work properly anymore.

#### acquire\_film(*film\_text*, *exp\_time*, *\*\*kwargs*)

Expose a film.

**Parameters**

- film\_text  $(str)$  Film text, 96 symbols
- exp\_time  $(fload)$  Exposure time in seconds

<span id="page-8-1"></span>acquire\_stem\_image(*cameraName*, *size*, *dwell\_time=1e-05*, *binning=1*, *\*\*kwargs*)

Acquire a STEM image.

#### **Parameters**

- cameraName  $(str)$  Camera name
- size (IntEnum) Image size (AcqImageSize enum)
- dwell\_time  $(fload)$  Dwell time in seconds. The frame time equals the dwell time times the number of pixels plus some overhead (typically 20%, used for the line flyback)
- $\cdot$  binning  $(int)$  Binning factor
- <span id="page-9-2"></span>• brightness  $(fload)$  – Brightness setting
- contrast  $(fload)$  Contrast setting

#### **Returns**

Image object

<span id="page-9-1"></span>acquire\_tem\_image(*cameraName*, *size=AcqImageSize.FULL*, *exp\_time=1*, *binning=1*, *\*\*kwargs*)

Acquire a TEM image.

#### **Parameters**

- cameraName  $(str)$  Camera name
- size (IntEnum) Image size (AcqImageSize enum)
- exp\_time  $(fload)$  Exposure time in seconds
- **binning** Binning factor
- align\_image (bool) Whether frame alignment (i.e. drift correction) is to be applied to the final image as well as the intermediate images. Advanced cameras only.
- electron\_counting (bool) Use counting mode. Advanced cameras only.
- eer (boo1) Use EER mode. Advanced cameras only.
- **frame\_ranges**  $(list)$  List of tuple frame ranges that define the intermediate images, e.g. [(1,2), (2,3)]. Advanced cameras only.
- use\_tecnaiccd (bool) Use Tecnai CCD plugin to acquire image via Digital Micrograph, only for Gatan cameras. Requires Microscope() initialized with useTecnaiCCD=True

#### **Returns**

Image object

#### **Usage:**

```
>>> microscope = Microscope()
>>> acq = microscope.acquisition
>>> img = acq.acquire_tem_image("BM-Falcon", AcqImageSize.FULL, exp_time=5.
˓→0, binning=1, electron_counting=True, align_image=True)
>>> img.save("aligned_sum.mrc")
>>> print(img.width)
4096
```
#### <span id="page-9-0"></span>class pytemscript.microscope.Apertures(*microscope*)

Apertures and VPP controls.

select(*aperture*, *size*)

Select a specific aperture.

#### **Parameters**

- aperture  $(str)$  Aperture name  $(Cl, C2, C3, OBJ$  or SA)
- size  $(fload)$  Aperture size

#### property show\_all

Returns a dict with apertures information.

#### <span id="page-10-2"></span>vpp\_next\_position()

Goes to the next preset location on the VPP aperture.

#### property vpp\_position

Returns the index of the current VPP preset position.

#### <span id="page-10-0"></span>class pytemscript.microscope.Autoloader(*microscope*)

Sample loading functions.

#### buffer\_cycle()

Synchronously runs the Autoloader buffer cycle.

#### dock\_cassette()

Moves the cassette from the capsule to the docker.

#### initialize()

Initializes / Recovers the Autoloader for further use.

#### property is\_available

Status of the autoloader. Should be always False on Tecnai instruments.

#### load\_cartridge(*slot*)

Loads the cartridge in the given slot into the microscope.

**Parameters**  $slot(int) - Slot$  number

#### property number\_of\_slots

The number of slots in a cassette.

#### run\_inventory()

Performs an inventory of the cassette. Note: This function takes considerable time to execute.

#### slot\_status(*slot*)

The status of the slot specified.

## **Parameters**

 $slot(int) - Slot$  number

#### undock\_cassette()

Moves the cassette from the docker to the capsule.

#### unload\_cartridge()

Unloads the cartridge currently in the microscope and puts it back into its slot in the cassette.

#### <span id="page-10-1"></span>class pytemscript.microscope.Detectors(*microscope*)

CCD/DDD, film/plate and STEM detectors.

#### property cameras

Returns a dict with parameters for all cameras.

#### property film\_settings

Returns a dict with film settings. Note: The plate camera has become obsolete with Win7 so most of the existing functions are no longer supported.

#### property screen

Fluorescent screen position. (read/write)

#### <span id="page-11-2"></span>property stem\_detectors

Returns a dict with STEM detectors parameters.

#### <span id="page-11-0"></span>class pytemscript.microscope.EnergyFilter(*microscope*)

Energy filter controls.

#### property ht\_shift

Returns High Tension energy shift in eV.

#### insert\_slit(*width*)

Insert energy slit.

## **Parameters**

width  $(fload)$  – Slit width in eV

#### retract\_slit()

Retract energy slit.

#### property slit\_width

Returns energy slit width in eV.

#### property zlp\_shift

Returns Zero-Loss Peak (ZLP) energy shift in eV.

#### <span id="page-11-1"></span>class pytemscript.microscope.Gun(*microscope*)

Gun functions.

#### property beam\_current

Returns the C-FEG beam current in Amperes.

#### do\_flashing(*flash\_type*)

Perform cold FEG flashing.

#### **Parameters**

 $\textbf{ flash\_type}$  (IntEnum) – FEG flashing type (FegFlashingType enum)

#### property extractor\_voltage

Returns the extractor voltage.

#### property feg\_state

FEG emitter status.

#### property focus\_index

Returns coarse and fine gun lens index.

#### property ht\_state

High tension state: on, off or disabled. Disabling/enabling can only be done via the button on the system on/off-panel, not via script. When switching on the high tension, this function cannot check if and when the set value is actually reached. (read/write)

#### property shift

Gun shift. (read/write)

#### property tilt

Gun tilt. (read/write)

#### property voltage

The value of the HT setting as displayed in the TEM user interface. Units: kVolts. (read/write)

#### <span id="page-12-1"></span>property voltage\_max

The maximum possible value of the HT on this microscope. Units: kVolts.

#### property voltage\_offset

High voltage offset. (read/write)

#### property voltage\_offset\_range

Returns the high voltage offset range.

#### <span id="page-12-0"></span>class pytemscript.microscope.Illumination(*tem*)

Illumination functions.

#### property C3ImageDistanceParallelOffset

C3 image distance parallel offset. Works only on 3-condenser lens systems. (read/write)

#### property beam\_shift

Beam shift X and Y in um. (read/write)

#### property beam\_tilt

Dark field beam tilt relative to the origin stored at alignment time. Only operational if dark field mode is active. Units: mrad, either in Cartesian (x,y) or polar (conical) tilt angles. The accuracy of the beam tilt physical units depends on a calibration of the tilt angles. (read/write)

#### property condenser\_mode

Mode of the illumination system: parallel or probe. (read/write)

#### property condenser\_stigmator

C2 condenser stigmator X and Y. (read/write)

#### property convergence\_angle

Convergence angle. Works only on 3-condenser lens systems. (read/write)

#### property dark\_field

Dark field mode: cartesian, conical or off. (read/write)

#### property illuminated\_area

Illuminated area. Works only on 3-condenser lens systems. (read/write)

#### property intensity

Intensity / C2 condenser lens value. (read/write)

#### property intensity\_limit

Intensity limit. Set to False to disable. (read/write)

#### property intensity\_zoom

Intensity zoom. Set to False to disable. (read/write)

#### property mode

Illumination mode: microprobe or nanoprobe. (read/write)

#### property probe\_defocus

Probe defocus. Works only on 3-condenser lens systems. (read/write)

#### property rotation\_center

Rotation center X and Y in mrad. (read/write) Depending on the scripting version, the values might need scaling by 6.0 to get mrads.

#### <span id="page-13-1"></span>property spotsize

Spotsize number, usually 1 to 11. (read/write)

#### class pytemscript.microscope.LowDose(*microscope*)

Low Dose functions.

#### property is\_active

Check if the Low Dose is ON.

#### property is\_available

Return True if Low Dose is available.

#### $off()$

Switch OFF Low Dose.

#### $on()$

Switch ON Low Dose.

#### property state

Low Dose state (LDState enum). (read/write)

#### class pytemscript.microscope.Microscope(*useLD=True*, *useTecnaiCCD=False*, *useSEMCCD=False*, *remote=False*)

High level interface to the local microscope. Creating an instance of this class already queries COM interfaces for the instrument.

#### **Parameters**

- useLD (bool) Connect to LowDose server on microscope PC (limited control only)
- useTecnaiCCD (bool) Connect to TecnaiCCD plugin on microscope PC that controls Digital Micrograph (may be faster than via TIA / std scripting)
- useSEMCCD (bool) Connect to SerialEMCCD plugin on Gatan PC that controls Digital Micrograph (may be faster than via TIA / std scripting)

#### property condenser\_system

Returns the type of condenser lens system: two or three lenses.

#### property family

Returns the microscope product family / platform.

#### property user\_buttons

Returns a dict with assigned hand panels buttons.

#### <span id="page-13-0"></span>class pytemscript.microscope.Optics(*microscope*)

Projection, Illumination functions.

#### beam\_blank()

Activates the beam blanker.

#### beam\_unblank()

Deactivates the beam blanker.

#### property is\_autonormalize\_on

Status of the automatic normalization procedures performed by the TEM microscope. Normally they are active, but for scripting it can be convenient to disable them temporarily.

#### <span id="page-14-2"></span>property is\_beam\_blanked

Status of the beam blanker.

#### property is\_shutter\_override\_on

Determines the state of the shutter override function. WARNING: Do not leave the Shutter override on when stopping the script. The microscope operator will be unable to have a beam come down and has no separate way of seeing that it is blocked by the closed microscope shutter.

#### normalize(*mode*)

Normalize condenser or projection lens system. :param mode: Normalization mode (ProjectionNormalization or IlluminationNormalization enum) :type mode: IntEnum

#### normalize\_all()

Normalize all lenses.

#### property screen\_current

The current measured on the fluorescent screen (units: nanoAmperes).

#### <span id="page-14-1"></span>class pytemscript.microscope.PiezoStage(*microscope*)

Piezo stage functions.

### property position

The current position of the piezo stage  $(x, y, z)$  in um).

#### property position\_range

Return min and max positions.

#### property velocity

Returns a dict with stage velocities.

#### <span id="page-14-0"></span>class pytemscript.microscope.Projection(*projection*)

Projection system functions.

#### property camera\_length

The reference camera length in m (screen up setting).

#### property defocus

Defocus value in um. (read/write)

#### property detector\_shift

Detector shift. (read/write)

#### property detector\_shift\_mode

Detector shift mode. (read/write)

#### property diffraction\_shift

Diffraction shift in mrad. (read/write)

#### property diffraction\_stigmator

Diffraction stigmator. (read/write)

#### eftem\_off()

Switch off EFTEM.

#### eftem on()

Switch on EFTEM.

#### <span id="page-15-1"></span>property focus

Absolute focus value. (read/write)

#### property image\_beam\_shift

Image shift with beam shift compensation in um. (read/write)

#### property image\_beam\_tilt

Beam tilt with diffraction shift compensation in mrad. (read/write)

#### property image\_rotation

The rotation of the image or diffraction pattern on the fluorescent screen with respect to the specimen. Units: mrad.

#### property image\_shift

Image shift in um. (read/write)

#### property is\_eftem\_on

Check if the EFTEM lens program setting is ON.

#### property magnification

The reference magnification value (screen up setting).

#### property magnification\_range

Submode of the projection system (either LM, M, SA, MH, LAD or D). The imaging submode can change when the magnification is changed.

#### property mode

Main mode of the projection system (either imaging or diffraction). (read/write)

#### property objective\_stigmator

Objective stigmator. (read/write)

#### reset\_defocus()

Reset defocus value in the TEM user interface to zero. Does not change any lenses.

#### <span id="page-15-0"></span>class pytemscript.microscope.Stage(*microscope*)

Stage functions.

#### go\_to(*\*\*kwargs*)

Makes the holder directly go to the new position by moving all axes simultaneously. Keyword args can be x,y,z,a or b.

#### **Parameters**

speed  $(f$ loat) – fraction of the standard speed setting (max 1.0)

#### property holder

The current specimen holder type.

#### property limits

Returns a dict with stage move limits.

#### move\_to(*\*\*kwargs*)

Makes the holder safely move to the new position. Keyword args can be x,y,z,a or b.

#### property position

The current position of the stage  $(x, y, z)$  in um and a,b in degrees).

#### <span id="page-16-3"></span>property status

The current state of the stage.

#### <span id="page-16-0"></span>class pytemscript.microscope.Stem(*microscope*)

STEM functions.

#### disable()

Switch back to TEM mode.

#### enable()

Switch to STEM mode.

#### property is\_available

Returns whether the microscope has a STEM system or not.

#### property magnification

The magnification value in STEM mode. (read/write)

#### property rotation

The STEM rotation angle (in mrad). (read/write)

#### property scan\_field\_of\_view

STEM full scan field of view. (read/write)

#### <span id="page-16-1"></span>class pytemscript.microscope.Temperature(*microscope*)

LN dewars and temperature controls.

#### dewar\_level(*dewar*)

Returns the LN level  $(\%)$  in a dewar.

#### **Parameters**

dewar (IntEnum) – Dewar name (RefrigerantDewar enum)

#### property dewars\_time

Returns remaining time (seconds) until the next dewar refill. Returns -1 if no refill is scheduled (e.g. All room temperature, or no dewar present).

#### force\_refill()

Forces LN refill if the level is below 70%, otherwise returns an error. Note: this function takes considerable time to execute.

#### property is\_available

Status of the temperature control. Should be always False on Tecnai instruments.

#### property is\_dewar\_filling

Returns TRUE if any of the dewars is currently busy filling.

#### property temp\_cartridge

Returns Cartridge gripper temperature in Kelvins.

#### property temp\_cassette

Returns Cassette gripper temperature in Kelvins.

#### property temp\_docker

Returns Docker temperature in Kelvins.

#### <span id="page-16-2"></span>property temp\_holder

Returns Holder temperature in Kelvins.

#### <span id="page-17-2"></span>class pytemscript.microscope.UserDoor(*microscope*)

User door hatch controls.

#### close()

Close the door.

#### open()

Open the door.

#### property state

Returns door state.

#### <span id="page-17-1"></span>class pytemscript.microscope.Vacuum(*microscope*)

Vacuum functions.

#### column\_close()

Close column valves.

#### column\_open()

Open column valves.

#### property gauges

Returns a dict with vacuum gauges information. Pressure values are in Pascals.

#### property is\_buffer\_running

Checks whether the prevacuum pump is currently running (consequences: vibrations, exposure function blocked or should not be called).

#### property is\_column\_open

The status of the column valves.

#### run\_buffer\_cycle()

Runs a pumping cycle to empty the buffer.

#### property status

Status of the vacuum system.

## <span id="page-17-0"></span>**1.3 Enumerations**

Enumerations are represented with IntEnum objects and are used to describe TEM Scripting constants. When a property returns an enumeration, it will print its **name**. When you assign a variable to an enumeration, it will use its integer **value**. To see the accepted values, you can switch to source code using links below.

Example:

```
from pytemscript.microscope import Microscope
from pytemscript.utils.enums import *
microscope = Microscope()
stage = microscope.stage
print(stage.status)
'READY' # <-- enumeration name
camera_size = AcqImageSize. FULL # \leftarrow enumeration value
image = microscope.acquisition.acquire_tem_image("BM-Ceta",
```
(continues on next page)

(continued from previous page)

```
size=camera_size,
                                                     exp_time=0.5,
                                                     binning=2)
class pytemscript.utils.enums.AcqExposureMode(value)
     Exposure mode.
class pytemscript.utils.enums.AcqImageCorrection(value)
     Image correction: unprocessed or corrected (gain/bias).
class pytemscript.utils.enums.AcqImageFileFormat(value)
     Image file format.
class pytemscript.utils.enums.AcqImageSize(value)
     Image size.
class pytemscript.utils.enums.AcqMode(value)
     An enumeration.
class pytemscript.utils.enums.AcqShutterMode(value)
     Shutter mode.
class pytemscript.utils.enums.AcqSpeed(value)
     An enumeration.
class pytemscript.utils.enums.ApertureType(value)
     Aperture type.
class pytemscript.utils.enums.CassetteSlotStatus(value)
     Cassette slot status.
class pytemscript.utils.enums.CondenserLensSystem(value)
     Two or three-condenser lens system.
class pytemscript.utils.enums.CondenserMode(value)
     Condenser mode: parallel or probe.
class pytemscript.utils.enums.DarkFieldMode(value)
     Dark field mode.
class pytemscript.utils.enums.FegFlashingType(value)
     Cold FEG flashing type.
class pytemscript.utils.enums.FegState(value)
     FEG state.
class pytemscript.utils.enums.GaugePressureLevel(value)
     Vacuum gauge pressure level.
class pytemscript.utils.enums.GaugeStatus(value)
     Vacuum gauge status.
class pytemscript.utils.enums.HatchState(value)
     User door hatch state.
class pytemscript.utils.enums.HighTensionState(value)
     High Tension status.
```

```
class pytemscript.utils.enums.IlluminationMode(value)
     Illumination mode: nanoprobe or microprobe.
class pytemscript.utils.enums.IlluminationNormalization(value)
     Normalization modes for condenser / objective lenses.
class pytemscript.utils.enums.ImagePixelType(value)
     Image type: uint, int or float.
class pytemscript.utils.enums.InstrumentMode(value)
     TEM or STEM mode.
class pytemscript.utils.enums.LDState(value)
     Low Dose state.
class pytemscript.utils.enums.LDStatus(value)
     Low Dose status: on or off.
class pytemscript.utils.enums.LensProg(value)
     TEM or EFTEM mode.
class pytemscript.utils.enums.MeasurementUnitType(value)
     Stage measurement units.
class pytemscript.utils.enums.MechanismId(value)
     Aperture name.
class pytemscript.utils.enums.MechanismState(value)
     Aperture state.
class pytemscript.utils.enums.PlateLabelDateFormat(value)
     Date format for film.
class pytemscript.utils.enums.ProductFamily(value)
     Microscope product family.
class pytemscript.utils.enums.ProjDetectorShiftMode(value)
     This property determines, whether the chosen DetectorShift is changed when the fluorescent screen is moved
     down.
class pytemscript.utils.enums.ProjectionDetectorShift(value)
     Sets the extra shift that projects the image/diffraction pattern onto a detector.
class pytemscript.utils.enums.ProjectionMode(value)
     Imaging or diffraction.
class pytemscript.utils.enums.ProjectionNormalization(value)
     Normalization modes for objective/projector lenses.
class pytemscript.utils.enums.ProjectionSubMode(value)
     Magnification range mode.
class pytemscript.utils.enums.RefrigerantDewar(value)
     Nitrogen dewar.
class pytemscript.utils.enums.ScreenPosition(value)
     Fluscreen position.
```

```
class pytemscript.utils.enums.StageAxes(value)
```
Stage axes.

class pytemscript.utils.enums.StageHolderType(*value*) Specimen holder type.

class pytemscript.utils.enums.StageStatus(*value*)

Stage status.

class pytemscript.utils.enums.TEMScriptingError(*value*) Scripting error codes.

```
class pytemscript.utils.enums.VacuumStatus(value)
```
Vacuum system status.

## **1.4 Restrictions**

The restrictions listed here are issues with the scripting interface itself. *pytemscript* only provides Python bindings to this scripting interface, thus these issues also occur using *pytemscript*. As there is no public list of known issues with the scripting interfaces by FEI or Thermo Fisher Scientific themself, known issues are listed here for the user's reference.

- On microscopes with just standard scripting only devices which are selected in the Microscope User Interface are available.
- Changing the projection mode from IMAGING to DIFFRACTION and back again changes the magnification in imaging mode (Titan 1.1).
- optics.projection.magnification does not return the actual magnification, but always 0.0 (Titan 1.1)
- Setting the binning value for a CCD camera, changes the exposure time (Titan 1.1 with Gatan US1000 camera).
- Acquisition with changed exposure time with a CCD camera, are not always done with the new exposure time.
- optics.illumination.intensity\_limit raises exception when queried (Titan 1.1).
- stage.go\_to() fails if movement is performed along multiple axes with speed keyword specified (internally the GoToWithSpeed method if the COM interface fails for multiple axes, Titan 1.1)
- If during a specimen holder exchange no holder is selected (yet), querying stage.holder fails (Titan 1.1).

## **1.5 Changelog**

### **1.5.1 Version 3.0**

- New changes are distributed under GPLv3+
- Interface re-written using comtypes library
- Standard scripting interfaces updated to v1.9
- Added Advanced scripting interfaces v1.2
- Development and testing are performed on:
	- **–** Tecnai Spirit (WinXP, Python 3.4)
	- **–** Tecnai F20 (Win7, Python 3.8)
- **–** Tecnai Polara (WinXP, Python 3.4)
- **–** Glacios (Win10, Python 3.8)
- **–** Tundra (Win10, Python 3.11)
- **–** Titan Krios G1 (Win7, Python 3.6), G2, G3i (Win10, Python 3.8)

### **1.5.2 Version 2.0.0**

- C++ adapter removed, COM interface now directly accessed using ctypes
- Raised required minimum Python version to 3.4 (dropped support of Python 2.X)
- More extensive documentation of the high level interfaces and the pytemscript server
- Documentation of known issues of the original scripting interface
- Support of the fluorescent screen
- Separation of STEM detectors and CCD cameras in high level interface
- Deprecation of the methods 'get\_detectors', 'get\_detector\_param', 'set\_detector\_params', and 'get\_optics\_state' of 'Microscope' and related classes. See docs for further details.
- Deprecation of the property 'AcqParams' of 'STEMDetector'. See docs for further details.
- Deprecation of the use of 'speed' and 'method' keywords in position dictionary of the 'set\_stage\_position' method.
- Abstract base class for high level interface
- Test scripts
- More illumination related functions
- TEM/STEM mode control
- Several small improvements and fixes

### **1.5.3 Version 1.0.10**

- Speed keyword added Stage.Goto / Microscope.set\_stage\_position
- A lot of properties added to Microscope API (DiffShift, ObjStig, CondStig, Projection Mode / SubMode, Magnification, Normalization)
- More properties returned by Microscope.get\_optics\_state
- Timeout for RemoteMicroscope
- Lots of fixes

### **1.5.4 Version 1.0.9**

- Normalization methods in new interface.
- Projective system settings in new interface.

### **1.5.5 Version 1.0.7**

Started new interface (with client/server support).

### **1.5.6 Version 1.0.5**

- Small fixes
- Clarified license: 3-clause BSD
- Compatibility to Py3K and anaconda distribution

### **1.5.7 Version 1.0.3**

• Fixed some small things

### **1.5.8 Version 1.0.2**

- Renamed project to pytemscript.
- Created documentation.

### **1.5.9 Version 1.0.1**

• Fixed memory leak related to safearray handling

### **1.5.10 Version 1.0.0**

• Initial release

## **INSTALLATION**

<span id="page-24-0"></span>**Warning:** The project is still in development phase, no beta version has been released yet. Installing from sources is recommended.

Requirements:

- python  $>= 3.4$
- comtypes
- mrcfile
- numpy
- sphinx-rtd-theme (optional, only for building documentation)
- matplotlib (optional, only for running tests)

## **2.1 Installation from PyPI on Windows**

This assumes you have connection to the internet.

Execute from the command line (assuming you have your Python interpreter in the path):

```
py -m pip install --upgrade pip
py -m pip install pytemscript
```
## **2.2 Offline-Installation from wheels file on Windows**

This assumes you have downloaded the wheels file <downloaded-wheels-file>.whl for temscript and comtypes into the current folder.

Execute from the command line (assuming you have your Python interpreter in the path:

py -m pip install numpy comtypes mrcfile pytemscript --no-index --find-links .

If you want to install pytemscript from sources (you still need to download comtypes \*.whl):

```
py -m pip install numpy comtypes mrcfile --no-index --find-links .
py -m pip install -e <source_directory>
```
## **THREE**

## <span id="page-26-0"></span>**SUPPORTED FUNCTIONS OF THE COM INTERFACE**

Relative to TEM V1.9 standard scripting adapter:

- Acquisition
- ApertureMechanismCollection (untested)
- AutoLoader
- BlankerShutter
- Camera
- Configuration
- Gun
- Gun1 (untested)
- Illumination
- InstrumentModeControl
- Projection
- Stage
- TemperatureControl
- UserButton(s) (no events handling)
- Vacuum

Relative to TEM V1.2 advanced scripting adapter:

- Acquisitions
- Autoloader
- EnergyFilter (untested)
- Phaseplate
- PiezoStage (untested)
- Source (untested)
- TemperatureControl
- UserDoorHatch (untested)

### **FOUR**

## **QUICK EXAMPLE**

<span id="page-28-0"></span>Execute this on the microscope PC (with pytemscript package installed) to create an instance of the local Microscope interface:

```
from pytemscript.microscope import Microscope
microscope = Microscope()
```
Show the current acceleration voltage:

microscope.gun.voltage 300.0

Move beam:

```
beam_pos = microscope.optics.illumination.beam_shift
print(beam_pos)
(0.0, 0.0)
new\_beam\_pos = beam\_pos[0], beam\_pos[1] + 1.02microscope.optics.illumination.beam_shift = new_beam_pos
```
Take an image:

```
image = microscope.acquisition.acquire_tem_image("BM-Ceta",
                                                    size=AcqImageSize.FULL, # <-- see
ightharpoonupenumerations
                                                    exp_time=0.5,
                                                    binning=2)
image.save("img.mrc")
```
## **FIVE**

## **DISCLAIMER**

<span id="page-30-0"></span>Copyright (c) 2012-2021 by Tore Niermann Contact: tore.niermann (at) tu-berlin.de

Copyleft 2022-2023 by Grigory Sharov Contact: gsharov (at) mrc-lmb.cam.ac.uk

All product and company names are trademarks or registered trademarks of their respective holders. Use of them does not imply any affiliation with or endorsement by them.

This program is free software; you can redistribute it and/or modify it under the terms of the GNU General Public License as published by the Free Software Foundation; either version 3 of the License, or (at your option) any later version.

This program is distributed in the hope that it will be useful, but WITHOUT ANY WARRANTY; without even the implied warranty of MERCHANTABILITY or FITNESS FOR A PARTICULAR PURPOSE. See the GNU General Public License for more details.

**SIX**

## **INDICES AND TABLES**

- <span id="page-32-0"></span>• genindex
- modindex

## **PYTHON MODULE INDEX**

<span id="page-34-0"></span>p pytemscript.microscope, [5](#page-8-2) pytemscript.utils.enums, [15](#page-18-0)

## **INDEX**

## <span id="page-36-0"></span>A

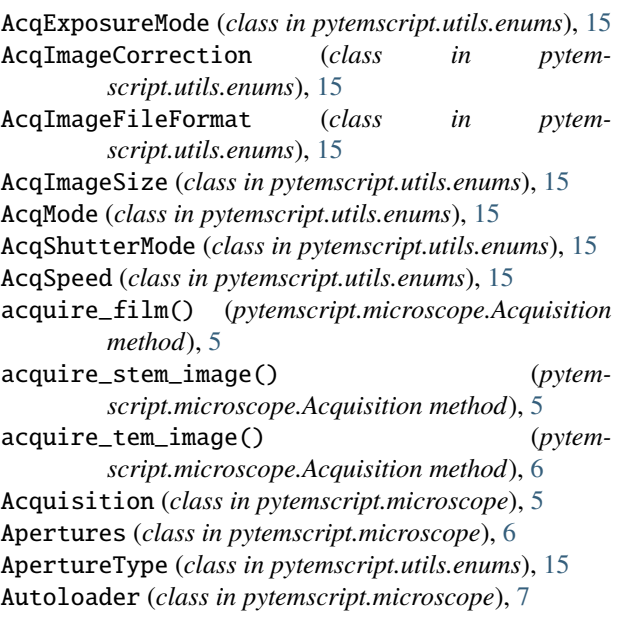

## B

beam\_blank() (*pytemscript.microscope.Optics method*), [10](#page-13-1) beam\_current (*pytemscript.microscope.Gun property*), [8](#page-11-2) beam\_shift (*pytemscript.microscope.Illumination property*), [9](#page-12-1) beam\_tilt (*pytemscript.microscope.Illumination property*), [9](#page-12-1) beam\_unblank() (*pytemscript.microscope.Optics method*), [10](#page-13-1) bit\_depth (*pytemscript.microscope.Image property*), [4](#page-7-1) buffer\_cycle() (*pytemscript.microscope.Autoloader method*), [7](#page-10-2) C C3ImageDistanceParallelOffset (*pytem-*

*script.microscope.Illumination property*),  $\alpha$ camera\_length (*pytemscript.microscope.Projection property*), [11](#page-14-2)

cameras (*pytemscript.microscope.Detectors property*), [7](#page-10-2) CassetteSlotStatus (*class in pytemscript.utils.enums*), [15](#page-18-1) close() (*pytemscript.microscope.UserDoor method*), [14](#page-17-2) column\_close() (*pytemscript.microscope.Vacuum method*), [14](#page-17-2) column\_open() (*pytemscript.microscope.Vacuum method*), [14](#page-17-2) condenser\_mode (*pytemscript.microscope.Illumination property*), [9](#page-12-1) condenser\_stigmator (*pytemscript.microscope.Illumination property*),  $\alpha$ condenser\_system (*pytemscript.microscope.Microscope property*), [10](#page-13-1) CondenserLensSystem (*class in pytemscript.utils.enums*), [15](#page-18-1) CondenserMode (*class in pytemscript.utils.enums*), [15](#page-18-1) convergence\_angle (*pytemscript.microscope.Illumination property*), [9](#page-12-1)

### D

dark\_field (*pytemscript.microscope.Illumination property*), [9](#page-12-1) DarkFieldMode (*class in pytemscript.utils.enums*), [15](#page-18-1) data (*pytemscript.microscope.Image property*), [4](#page-7-1) defocus (*pytemscript.microscope.Projection property*), [11](#page-14-2) detector\_shift (*pytemscript.microscope.Projection property*), [11](#page-14-2) detector\_shift\_mode (*pytemscript.microscope.Projection property*), [11](#page-14-2) Detectors (*class in pytemscript.microscope*), [7](#page-10-2) dewar\_level() (*pytemscript.microscope.Temperature method*), [13](#page-16-3) dewars\_time (*pytemscript.microscope.Temperature property*), [13](#page-16-3) diffraction\_shift (*pytemscript.microscope.Projection property*), [11](#page-14-2)

*script.microscope.Projection property*), [11](#page-14-2) disable() (*pytemscript.microscope.Stem method*), [13](#page-16-3) do\_flashing() (*pytemscript.microscope.Gun method*), [8](#page-11-2)

dock\_cassette() (*pytemscript.microscope.Autoloader method*), [7](#page-10-2)

## E

- eftem\_off() (*pytemscript.microscope.Projection method*), [11](#page-14-2)
- eftem\_on() (*pytemscript.microscope.Projection method*), [11](#page-14-2)
- enable() (*pytemscript.microscope.Stem method*), [13](#page-16-3)
- EnergyFilter (*class in pytemscript.microscope*), [8](#page-11-2)
- extractor\_voltage (*pytemscript.microscope.Gun property*), [8](#page-11-2)

## F

- family (*pytemscript.microscope.Microscope property*), [10](#page-13-1)
- feg\_state (*pytemscript.microscope.Gun property*), [8](#page-11-2) FegFlashingType (*class in pytemscript.utils.enums*), [15](#page-18-1) FegState (*class in pytemscript.utils.enums*), [15](#page-18-1)
- film\_settings (*pytemscript.microscope.Detectors property*), [7](#page-10-2)
- focus (*pytemscript.microscope.Projection property*), [11](#page-14-2) focus\_index (*pytemscript.microscope.Gun property*), [8](#page-11-2) force\_refill() (*pytemscript.microscope.Temperature method*), [13](#page-16-3)

## G

GaugePressureLevel (*class in pytemscript.utils.enums*), [15](#page-18-1) gauges (*pytemscript.microscope.Vacuum property*), [14](#page-17-2) GaugeStatus (*class in pytemscript.utils.enums*), [15](#page-18-1) go\_to() (*pytemscript.microscope.Stage method*), [12](#page-15-1) Gun (*class in pytemscript.microscope*), [8](#page-11-2)

## H

- HatchState (*class in pytemscript.utils.enums*), [15](#page-18-1) height (*pytemscript.microscope.Image property*), [4](#page-7-1) HighTensionState (*class in pytemscript.utils.enums*), [15](#page-18-1) holder (*pytemscript.microscope.Stage property*), [12](#page-15-1) ht\_shift (*pytemscript.microscope.EnergyFilter property*), [8](#page-11-2) ht\_state (*pytemscript.microscope.Gun property*), [8](#page-11-2) I illuminated\_area (*pytem-*
- *script.microscope.Illumination property*),  $\overline{Q}$ Illumination (*class in pytemscript.microscope*), [9](#page-12-1)
- IlluminationMode (*class in pytemscript.utils.enums*), [15](#page-18-1)
- IlluminationNormalization (*class in pytemscript.utils.enums*), [16](#page-19-0)
- Image (*class in pytemscript.microscope*), [4](#page-7-1)
- image\_beam\_shift (*pytemscript.microscope.Projection property*), [12](#page-15-1)
- image\_beam\_tilt (*pytemscript.microscope.Projection property*), [12](#page-15-1)
- image\_rotation (*pytemscript.microscope.Projection property*), [12](#page-15-1)
- image\_shift (*pytemscript.microscope.Projection property*), [12](#page-15-1)
- ImagePixelType (*class in pytemscript.utils.enums*), [16](#page-19-0)
- initialize() (*pytemscript.microscope.Autoloader method*), [7](#page-10-2)
- insert\_slit() (*pytemscript.microscope.EnergyFilter method*), [8](#page-11-2)
- InstrumentMode (*class in pytemscript.utils.enums*), [16](#page-19-0)
- intensity (*pytemscript.microscope.Illumination property*), [9](#page-12-1)
- intensity\_limit (*pytemscript.microscope.Illumination property*),  $\overline{Q}$
- intensity\_zoom (*pytemscript.microscope.Illumination property*), [9](#page-12-1)
- is\_active (*pytemscript.microscope.LowDose property*), [10](#page-13-1)
- is\_autonormalize\_on (*pytemscript.microscope.Optics property*), [10](#page-13-1)
- is\_available (*pytemscript.microscope.Autoloader property*), [7](#page-10-2)
- is\_available (*pytemscript.microscope.LowDose property*), [10](#page-13-1)
- is\_available (*pytemscript.microscope.Stem property*), [13](#page-16-3)
- is\_available (*pytemscript.microscope.Temperature property*), [13](#page-16-3)
- is\_beam\_blanked (*pytemscript.microscope.Optics property*), [10](#page-13-1)
- is\_buffer\_running (*pytemscript.microscope.Vacuum property*), [14](#page-17-2)
- is\_column\_open (*pytemscript.microscope.Vacuum property*), [14](#page-17-2)
- is\_dewar\_filling (*pytemscript.microscope.Temperature property*), [13](#page-16-3)
- is\_eftem\_on (*pytemscript.microscope.Projection property*), [12](#page-15-1)
- is\_shutter\_override\_on (*pytemscript.microscope.Optics property*), [11](#page-14-2)

LDState (*class in pytemscript.utils.enums*), [16](#page-19-0)

L

LDStatus (*class in pytemscript.utils.enums*), [16](#page-19-0) LensProg (*class in pytemscript.utils.enums*), [16](#page-19-0) limits (*pytemscript.microscope.Stage property*), [12](#page-15-1) load\_cartridge() (*pytemscript.microscope.Autoloader method*), [7](#page-10-2) LowDose (*class in pytemscript.microscope*), [10](#page-13-1)

## M

magnification (*pytemscript.microscope.Projection property*), [12](#page-15-1) magnification (*pytemscript.microscope.Stem property*), [13](#page-16-3) magnification\_range (*pytemscript.microscope.Projection property*), [12](#page-15-1) MeasurementUnitType (*class in pytemscript.utils.enums*), [16](#page-19-0) MechanismId (*class in pytemscript.utils.enums*), [16](#page-19-0) MechanismState (*class in pytemscript.utils.enums*), [16](#page-19-0) metadata (*pytemscript.microscope.Image property*), [4](#page-7-1)

Microscope (*class in pytemscript.microscope*), [10](#page-13-1) mode (*pytemscript.microscope.Illumination property*), [9](#page-12-1) mode (*pytemscript.microscope.Projection property*), [12](#page-15-1) module

pytemscript.microscope, [5](#page-8-3)

pytemscript.utils.enums, [15](#page-18-1)

move\_to() (*pytemscript.microscope.Stage method*), [12](#page-15-1)

## N

name (*pytemscript.microscope.Image property*), [4](#page-7-1) normalize() (*pytemscript.microscope.Optics method*), [11](#page-14-2) normalize\_all() (*pytemscript.microscope.Optics*

*method*), [11](#page-14-2) number\_of\_slots (*pytemscript.microscope.Autoloader property*), [7](#page-10-2)

## O

objective\_stigmator (*pytemscript.microscope.Projection property*), [12](#page-15-1) off() (*pytemscript.microscope.LowDose method*), [10](#page-13-1) on() (*pytemscript.microscope.LowDose method*), [10](#page-13-1) open() (*pytemscript.microscope.UserDoor method*), [14](#page-17-2) Optics (*class in pytemscript.microscope*), [10](#page-13-1)

## P

PiezoStage (*class in pytemscript.microscope*), [11](#page-14-2) pixel\_type (*pytemscript.microscope.Image property*), [4](#page-7-1) PlateLabelDateFormat (*class in pytemscript.utils.enums*), [16](#page-19-0) position (*pytemscript.microscope.PiezoStage property*), [11](#page-14-2) position (*pytemscript.microscope.Stage property*), [12](#page-15-1) position\_range (*pytemscript.microscope.PiezoStage property*), [11](#page-14-2)

probe\_defocus (*pytemscript.microscope.Illumination property*), [9](#page-12-1) ProductFamily (*class in pytemscript.utils.enums*), [16](#page-19-0) ProjDetectorShiftMode (*class in pytemscript.utils.enums*), [16](#page-19-0) Projection (*class in pytemscript.microscope*), [11](#page-14-2) ProjectionDetectorShift (*class in pytemscript.utils.enums*), [16](#page-19-0) ProjectionMode (*class in pytemscript.utils.enums*), [16](#page-19-0) ProjectionNormalization (*class in pytemscript.utils.enums*), [16](#page-19-0) ProjectionSubMode (*class in pytemscript.utils.enums*), [16](#page-19-0) pytemscript.microscope module, [5](#page-8-3) pytemscript.utils.enums

## R

module, [15](#page-18-1)

 $\overline{Q}$ 

RefrigerantDewar (*class in pytemscript.utils.enums*), [16](#page-19-0) reset\_defocus() (*pytemscript.microscope.Projection method*), [12](#page-15-1) retract\_slit() (*pytemscript.microscope.EnergyFilter method*), [8](#page-11-2) rotation (*pytemscript.microscope.Stem property*), [13](#page-16-3) rotation\_center (*pytemscript.microscope.Illumination property*),

run\_buffer\_cycle() (*pytemscript.microscope.Vacuum method*), [14](#page-17-2)

run\_inventory() (*pytemscript.microscope.Autoloader method*), [7](#page-10-2)

## S

save() (*pytemscript.microscope.Image method*), [4](#page-7-1)

scan\_field\_of\_view (*pytemscript.microscope.Stem property*), [13](#page-16-3)

screen (*pytemscript.microscope.Detectors property*), [7](#page-10-2)

screen\_current (*pytemscript.microscope.Optics property*), [11](#page-14-2)

ScreenPosition (*class in pytemscript.utils.enums*), [16](#page-19-0)

select() (*pytemscript.microscope.Apertures method*), [6](#page-9-2) shift (*pytemscript.microscope.Gun property*), [8](#page-11-2)

show\_all (*pytemscript.microscope.Apertures property*), [6](#page-9-2)

slit\_width (*pytemscript.microscope.EnergyFilter property*), [8](#page-11-2)

slot\_status() (*pytemscript.microscope.Autoloader method*), [7](#page-10-2)

spotsize (*pytemscript.microscope.Illumination property*), [9](#page-12-1)

Stage (*class in pytemscript.microscope*), [12](#page-15-1)

StageAxes (*class in pytemscript.utils.enums*), [16](#page-19-0)

StageHolderType (*class in pytemscript.utils.enums*), [17](#page-20-0) Z StageStatus (*class in pytemscript.utils.enums*), [17](#page-20-0) state (*pytemscript.microscope.LowDose property*), [10](#page-13-1) state (*pytemscript.microscope.UserDoor property*), [14](#page-17-2) status (*pytemscript.microscope.Stage property*), [12](#page-15-1) status (*pytemscript.microscope.Vacuum property*), [14](#page-17-2) Stem (*class in pytemscript.microscope*), [13](#page-16-3) stem\_detectors (*pytemscript.microscope.Detectors property*), [7](#page-10-2)

## T

temp\_cartridge (*pytemscript.microscope.Temperature property*), [13](#page-16-3) temp\_cassette (*pytemscript.microscope.Temperature property*), [13](#page-16-3) temp\_docker (*pytemscript.microscope.Temperature property*), [13](#page-16-3) temp\_holder (*pytemscript.microscope.Temperature property*), [13](#page-16-3) Temperature (*class in pytemscript.microscope*), [13](#page-16-3)

TEMScriptingError (*class in pytemscript.utils.enums*), [17](#page-20-0)

tilt (*pytemscript.microscope.Gun property*), [8](#page-11-2)

## $\cup$

undock\_cassette() (*pytemscript.microscope.Autoloader method*), [7](#page-10-2) unload\_cartridge() (*pytemscript.microscope.Autoloader method*), [7](#page-10-2) user\_buttons (*pytemscript.microscope.Microscope property*), [10](#page-13-1) UserDoor (*class in pytemscript.microscope*), [13](#page-16-3)

## V

Vacuum (*class in pytemscript.microscope*), [14](#page-17-2) VacuumStatus (*class in pytemscript.utils.enums*), [17](#page-20-0) velocity (*pytemscript.microscope.PiezoStage property*), [11](#page-14-2) voltage (*pytemscript.microscope.Gun property*), [8](#page-11-2) voltage\_max (*pytemscript.microscope.Gun property*), [8](#page-11-2) voltage\_offset (*pytemscript.microscope.Gun property*), [9](#page-12-1) voltage\_offset\_range (*pytemscript.microscope.Gun property*), [9](#page-12-1) vpp\_next\_position() (*pytemscript.microscope.Apertures method*), [6](#page-9-2) vpp\_position (*pytemscript.microscope.Apertures property*), [7](#page-10-2)

## W

width (*pytemscript.microscope.Image property*), [5](#page-8-3)

zlp\_shift (*pytemscript.microscope.EnergyFilter property*), [8](#page-11-2)